# The cclicenses package

Gianluca Pignalberi g.pignalberi@freesoftwaremagazine.com

2005/05/20 (v0.4)

#### Abstract

The version 0.4 of cclicenses is my very first attempt to write a package to submit to CTAN. It is intended for typesetting the Creative Commons licenses icons, using LATEX instead of defining new strokes by METAFONT.

## 1 Introduction

Some journal and magazines started publishing articles released under free licenses, such as Creative Commons. To show this fact immediately they want to insert the proper logos along with the articles. Artists who release music, images or other work under Creative Commonsmay want to add the proper icons to their documents as well.

Some of these magazines, including the one I work for, are typeset by L<sup>AT</sup>FX. So, I believe there's a need to instruct LATEX to typeset such logos.

This is my very first attempt. All of the icons are typeset in boldface Helvetica. I used \textcircled{} to surround symbols by a circle. For some reason, the circle is not quite a circle when the text is very small or it's \textbf'ed.

As I said, this is only my first attempt. Please do send me your suggestions to improve the result.

# 2 How to use the package's commands

It coulnd't be easier: according to the license you're going to release your work under, use the corresponding logos.

| table 1. What command generates what ico |       |                             |
|------------------------------------------|-------|-----------------------------|
|                                          |       | Command Icon License's type |
| \cc                                      | (cc)  | Creative Commons            |
| \ccby                                    | (BY:) | Attribution                 |
| \ccnc                                    | ☜     | NonCommercial               |
| \ccnd                                    | 〔=〕   | <b>NoDerivs</b>             |
| \ccsa                                    | (C    | Share-alike                 |
|                                          |       |                             |

Table 1: What command generates what icon

## 3 Creative Commons licenses

When an artist wants to release his or her work under a free license, s/he can choose to adopt one of the Creative Commons licenses.

The CC licenses are used to reserve some rights to the author, give away some other rights, while the copyright is still held by the author.

Since version 2.0, each license includes the Attribution right which forces every person (who is not the author) to give the original author credit.

A NoDerivs icon, where "NoDerivs" stands for "Non derivative works", indicates that you may not alter, transform, or build upon a work; the NonCommercial icon indicates that the work can't be used for commercial purposes. The Sharealike icon, that applies only to derivative works —so it can't appear along with the NoDerivs icon—, forces to release the derivative works under the same license as the original.

#### 4 The current licenses

The following are the currently used licenses and the related commands:

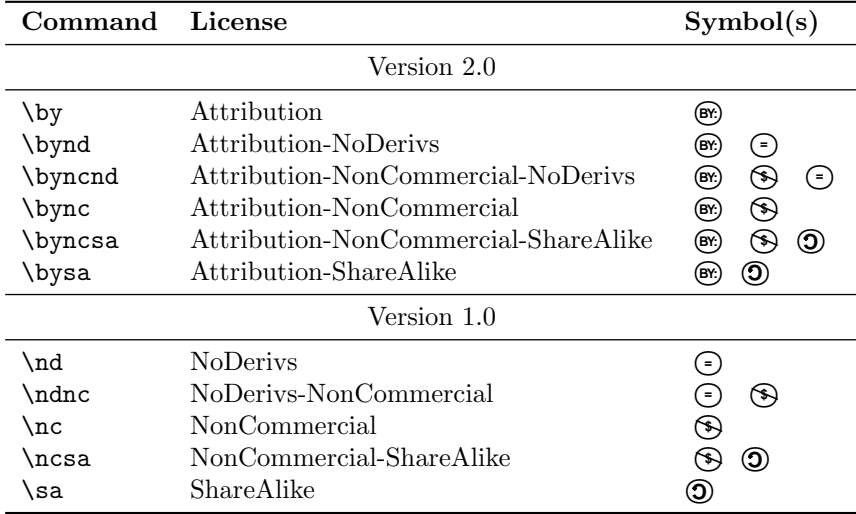

#### 5 Known issues

As already stated, this package uses the Helvetica font. Be sure it's installed in your system.

The strokes are not so elegant. I advice not to use them when typesetting \tiny and \scriptsize text.

The "NonCommercial" and "Share-alike" logos are just usable, not exactly good-looking. I hope I'll be able to release a new version of this package soon, where I use the picture environment instead of the **\textcircled** command.

The space after the icons is wrong: it's always too big (it's not as big while using "Share-alike").